# Formation

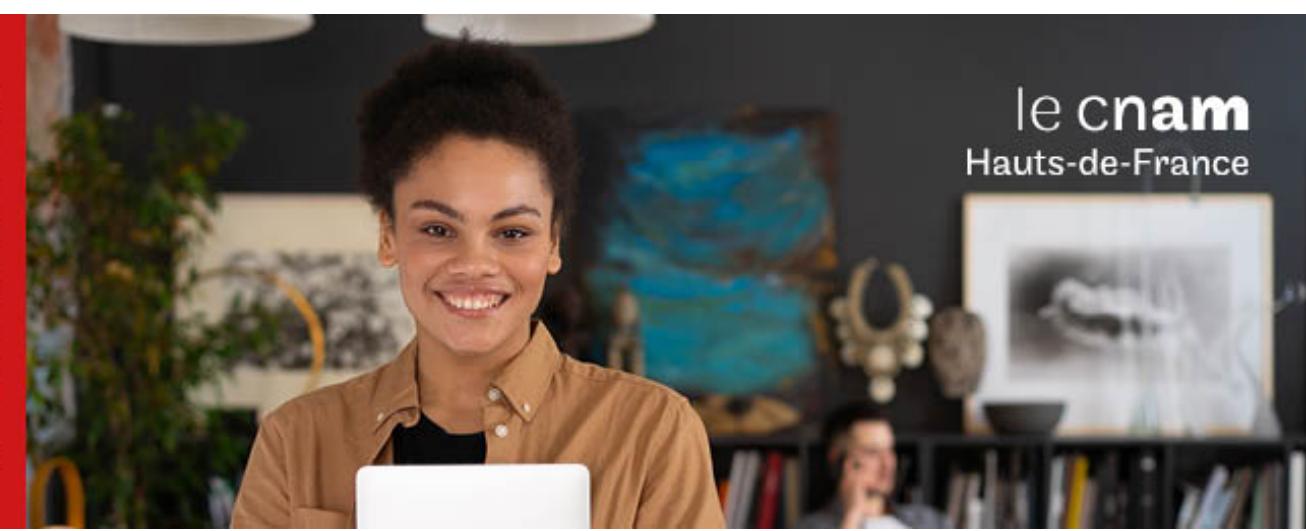

# Diplôme de spécialisation professionnelle Assistant Intégrateur web

**DSP0900A - 60 crédits Niveau(x) d'entrée : BAC Niveau(x) de sortie : BAC Code RNCP [\(consultez](https://www.francecompetences.fr/recherche/rncp/37212/) la fiche en cliquant ici) : 37212**

**Lieu(x) : Non proposé en présentiel au Cnam HdF, nous contacter pour possibilité de formation à distance et hybride**

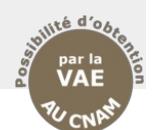

### **PRÉSENTATION**

**Public / conditions d'accès**

Niveau bac

### **Objectifs**

L'intégrateur web est un professionnel polyvalent en capacité de :

- Pratiquer les technologies courantes du développement informatique
- Concevoir et développer en technologies web à partir d'un cahier des charges
- Administrer et maintenir des applications web sur un réseau
- Contribuer/prendre en charge un projet de développement selon les exigences de qualités
- Travailler au sein d'une équipe de développement numérique
- Rédiger des documents techniques et professionnels

L'exercice professionnel peut s'effectuer dans le secteur public ou dans le secteur privé, plutôt dans des petites entreprises, des mairies, des associations, fondations, relevant notamment de l'économie sociale et solidaire. Dans des sociétés plus importantes, le titulaire du titre vient en soutien de professionnels plus qualifiés.

### **Type d'emplois accessibles :**

- Integrateur web junior
- Web designer
- Développeur Front Junior
- Webmaster junior

### **COMPÉTENCES ET DÉBOUCHÉS**

### **Compétences**

**Compétences transversalesAgir en responsabilité au sein d'une organisation professionnelle**

- **S**ituer son rôle et sa mission au sein d'une organisation pour s'adapter et prendre des initiatives.
- Respecter les principes d'éthique, de déontologie et de responsabilité environnementale.
- Travailler en équipe et/ou en réseau ainsi qu'en autonomie et responsabilité au service d'un projet.
- Analyser ses actions en situation professionnelle, s'autoévaluer pour améliorer sa pratique.
- Prendre en compte la problématique du handicap et de l'accessibilité dans chacune de ses actions professionnelles.

**Communiquer à l'écrit et à l'oral en contexte professionnel**

- Rédiger un texte, compte rendu, projet, lettre selon les normes de la communication et de l'usage de la langue.
- Prendre la parole en contexte professionnel en en respectant les codes et usages.
- Communiquer dans une langue étrangère.
- Se servir des outils numériques en lien avec un champ professionnel.

**Compétences spécifiques**Maquetter la partie front-end du site webA partir de l'analyse des besoins du client exprimés dans un cahier des charges réalisée par l'équipe projet :

- Contribuer au maquettage de la partie front-end du site au sein d'une équipe projet, structure des pages<br>et enchainement afin de répondre aux et enchainement afin fonctionnalités demandées.
- Participer à la définition de la charte graphique du site en appliquant des normes d'accessibilité et des règles de design et d'ergonomie, définies par le management.

Coder des pages webA partir des maquettes et des éléments graphiques définis en amont :

Intégrer les éléments devant composer les pages web (menus, pied de page, images, texte) en utilisant le langage HTML et CSS afin de produire des pages web correspondant aux maquettes définies.

- Dynamiser les pages web et les rendre interactives en utilisant le langage JavaScript.
- Personnaliser fonctionnellement un CMS. Mettre en oeuvre la charte graphique définie par les
- designers. Tester le bon fonctionnement des pages sous différents environnements.

### **INFORMATIONS PRATIQUES**

Les conditions de réussites dans le parcours du Bac+1 sont les suivantes :

- Avoir suivi la formation avec un taux d'assiduité au moins égal à 90% (absences justifiées non comprises) ;
- Avoir obtenu une moyenne générale au moins égale à 10 sur 20 aux unités de la formation. Pour calculer la moyenne générale, un coefficient est appliqué à chaque unité de formation.
- Justifier d'une expérience professionnelle en relation avec l'objectif de la spécialisation du diplôme, formalisée dans un rapport de stage et avoir obtenu une note au moins égale à 10 sur 20 à ce rapport.

### **PROGRAMME**

### **Contenu de la formation Tronc commun**

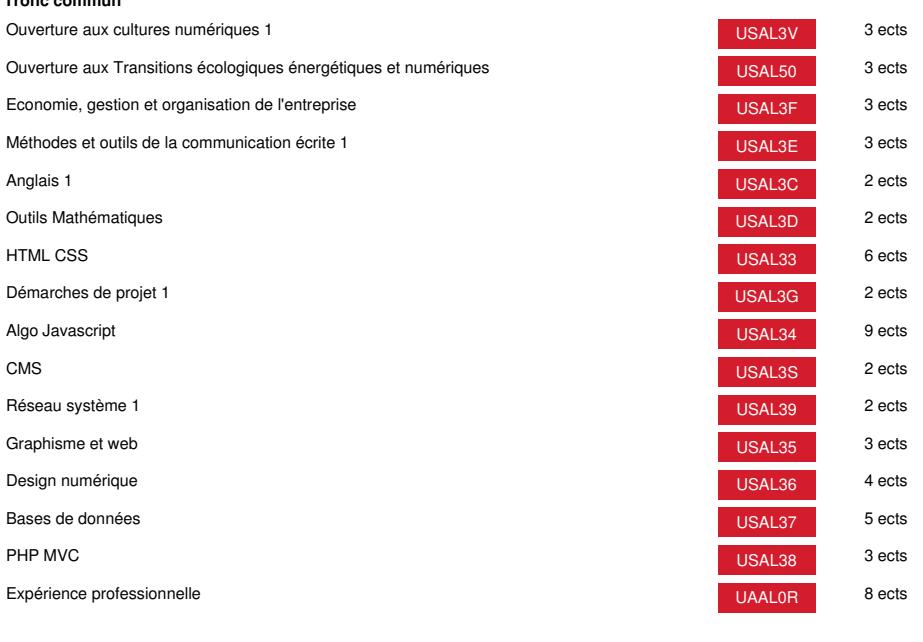

# **Méthodes pédagogiques:**

Pédagogie qui combine des enseignements académiques et des pédagogies actives s'appuyant sur l'expérience en entreprise et le développement des compétences. Equipe pédagogique constituée pour partie de professionnels.

## **Modalités d'évaluation:**

Chaque unité (UE, UA) fait l'objet d'une évaluation organisée en accord avec l'Etablissement public (certificateur) dans le cadre d'un règlement national des examens.

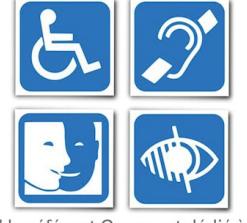

Un référent Cnam est dédié à l'accompagnement de toute<br>personne en situation de<br>handicap. Contactez : hdf\_handicap@lecnam.net

*Document non contractuel.*

Le programme et le volume horaire de cette formation sont susceptibles d'être modifiés en fonction des évolutions du référentiel pédagogique national.

**Le Cnam Hauts-de-France vous informe, vous accompagne et vous conseille.**

**Contactez nos conseillers formation au (C)** 0800 719 720 **ou [hdf\\_contact@lecnam.net](mailto:hdf_contact@lecnam.net)**

**Tous nos programmes sur [www.cnam-hauts-de-france.fr](https://www.cnam-hauts-de-france.fr)**